# Adobe PHOTOSHOP CS5 INTRODUCTORY

# MULTIPLE CHOICE

| 1. | In Windows, the mai<br>a. root<br>b. top level                          | n direct  | cory of a disk is | c.             | the directory. either a or b neither a nor b                               |
|----|-------------------------------------------------------------------------|-----------|-------------------|----------------|----------------------------------------------------------------------------|
|    | ANS: C                                                                  | PTS:      | 1                 | REF:           | DW 105                                                                     |
| 2. | The icon represa. device b. application                                 | ents a c  | levice such as th | c.             | top or a disk drive.<br>folder<br>menu                                     |
|    | ANS: A                                                                  | PTS:      | 1                 | REF:           | DW 105                                                                     |
| 3. | The icon repres<br>a. device<br>b. application                          | ents a f  | older             | c.<br>d.       | folder<br>menu                                                             |
|    | ANS: C                                                                  | PTS:      | 1                 | REF:           | DW 105                                                                     |
| 4. | Windows arranges al a                                                   | l of the  | se objects — ro   | ot dired       | ctory, folders, subfolders, and files — in                                 |
|    | <ul><li>a. circle</li><li>b. hierarchy</li></ul>                        |           |                   |                | line<br>square                                                             |
|    | ANS: B                                                                  | PTS:      | 1                 | REF:           | DW 105                                                                     |
| 5. | If you have already c<br>your site, and then us<br>a. Edit<br>b. Format |           |                   | on the _<br>c. | un use as a Web page, store it in the root folder for menu.  Program  File |
|    | ANS: D                                                                  | PTS:      | 1                 | REF:           | DW 106                                                                     |
| 6. | The vector file conta a. mathematically b. alphabetically               |           | -                 | c.<br>d.       | linguistically<br>musically                                                |
|    | ANS: A                                                                  | PTS:      | 1                 | REF:           | DW 113                                                                     |
| 7. | <ul><li>A file maps out</li><li>a. vector</li><li>b. bitmap</li></ul>   | or plot   | s an image on a   | c.             | by-pixel basis. either a or b neither a nor b                              |
|    | ANS: B                                                                  | PTS:      | 1                 | REF:           | DW 113                                                                     |
| 8. | The bit-resolution of a. quadrant b. pixel                              | an ima    | ge is described l |                | number of bits used to represent each inch centimeter                      |
|    | ANS: B                                                                  | PTS:      | 1                 | REF:           | DW 113                                                                     |
| 9. | An 8-bit image suppo                                                    | orts up 1 | to colors.        |                |                                                                            |

|     | <ul><li>a. 212</li><li>b. 256</li></ul>                        |          |                   |          | 312<br>356                                                                                                    |
|-----|----------------------------------------------------------------|----------|-------------------|----------|----------------------------------------------------------------------------------------------------|
|     | ANS: B                                                         | PTS:     | 1                 | REF:     | DW 113                                                                                                    |
| 10. | A 24- or 32-bit imag<br>a. thousand<br>b. million              |          | -                 | c.<br>d. | billion<br>trillion                                                                                                    |
|     | ANS: B                                                         | PTS:     | 1                 | REF:     | DW 113                                                                                                    |
| 11. | transparency, interlaction a. GIF88a                           |          |                   | c.       | ble in the GIF87 or JPEG formats:  GIF90a                                                                                 |
|     | b. GIF89a                                                      |          |                   | d.       | GIF91a                                                                                                    |
|     | ANS: B                                                         | PTS:     | 1                 | REF:     | DW 114                                                                                                    |
| 12. | image to display. a. transparency                              | ows you  | to specify a tra  | c.       | ncy color, which allows the background color or animation                                                                 |
|     | b. interlacing                                                 |          |                   | d.       | presentation                                                                                                    |
|     | ANS: A                                                         | PTS:     | 1                 | REF:     | DW 114                                                                                                    |
| 13. | JPEG files are the be a. photographic imab. icons              |          | at for beca       | c.       | EG files can contain millions of colors. simple clip art logos                                                            |
|     | ANS: A                                                         | PTS:     | 1                 | REF:     | DW 114                                                                                                    |
| 14. | JPEG is a new to the interlaced GIF a. Advanced b. Progressive |          | n of the JPEG i   | c.       | format that supports a gradually-built display similar<br>Classic<br>Basic                                                |
|     | ANS: B                                                         | PTS:     | 1                 | REF:     | DW 114                                                                                                    |
| 15. | document.                                                      | ture and | l interesting col |          | Web page and set the overall appearance of the                                                                            |
|     | <ul><li>a. Navigation</li><li>b. Background</li></ul>          |          |                   | c.<br>d. | Status bar<br>Title bar                                                                                                   |
|     | ANS: B                                                         | PTS:     | 1                 | REF:     | DW 115                                                                                                    |
| 16. |                                                                | cat      | egory, and then   | click to | an click the Page Properties button in the Property he Background icon to display a color picker, which Background Format |
|     | ANS: A                                                         | PTS:     | 1                 | REF:     | DW 115                                                                                                    |

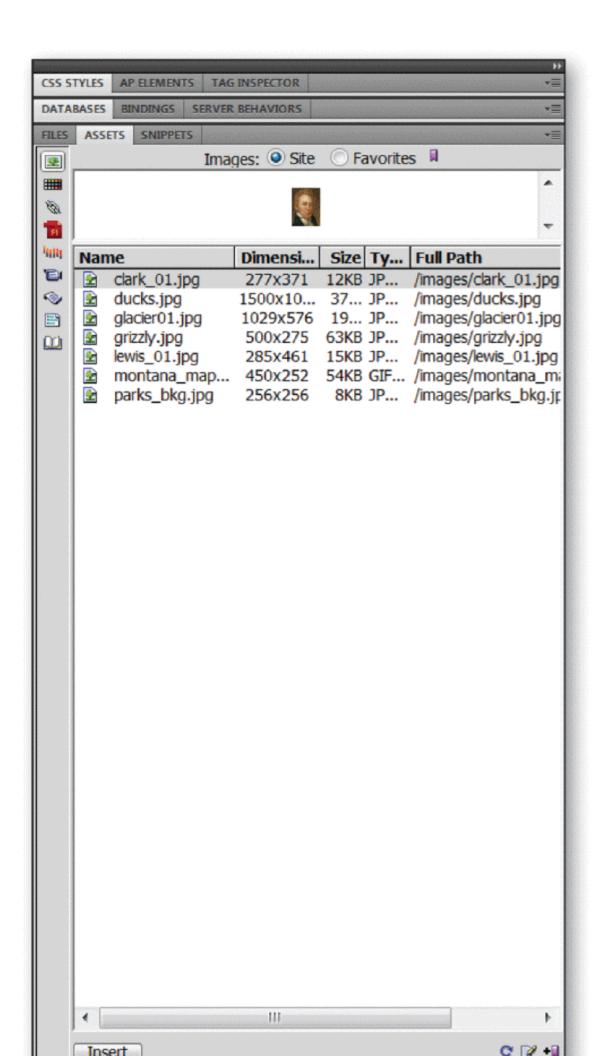

| 17. | The accompanying fa. Bindings b. Assets Panel                        | figure shows the                                                          |                        | Tag Inspector<br>Server Behavior                                                                                                    |
|-----|----------------------------------------------------------------------|---------------------------------------------------------------------------|------------------------|----------------------------------------------------------------------------------------------------|
|     | ANS: B                                                               | PTS: 1                                                                    | REF:                   | DW 117                                                                                                    |
| 18. | Referring to the acco                                                | ompanying figure,                                                         | if you were            | to click the Favorite radio button you would see                                                                                    |
|     | c. both a. and b. in                                                 | r site<br>ou have selected a<br>separately labeled<br>one alphabetical li | lists                  | the list                                                                                                    |
|     | ANS: B                                                               | PTS: 1                                                                    | REF:                   | DW 117                                                                                                    |
| 19. | Referring to the acco<br>a. the selected ima<br>b. displayed as a th |                                                                           | c.                     | l.jpg is  Both a and b  Neither a nor b                                                                                             |
|     | ANS: C                                                               | PTS: 1                                                                    | REF:                   | DW 117                                                                                                    |
| 20. | b. using the Insert                                                  | nto the Document button at the botton command on the I                    | window<br>m of the Ass |                                                                                                    |
|     | ANS: D                                                               | PTS: 1                                                                    | REF:                   | DW 117                                                                                                    |
| 21. |                                                                      | elements temporar                                                         | rily, select H         | Hide All on the View menu Visual Aids submenu or                                                                                    |
|     | a. CTRL+TAB+I b. CTRL+SHIFT+                                         | I                                                                         | c.<br>d.               | CTRL+TAB+H<br>CTRL+SHIFT+H                                                                                                    |
|     | ANS: B                                                               | PTS: 1                                                                    | REF:                   | DW 119                                                                                                    |
| 22. |                                                                      |                                                                           | t change the c.        | at of a page slightly, so for precision layout, when entire page, the invisible elements. increase the size of decrease the size of |
|     | ANS: A                                                               | PTS: 1                                                                    | REF:                   | DW 119                                                                                                    |
| 23. | To open an existing a. Standard b. Document                          | Web page in Dream                                                         | c.                     | ou can click the Open button on the toolbar. Image Web site                                                                         |
|     | ANS: A                                                               | PTS: 1                                                                    | REF:                   | DW 122                                                                                                    |
| 24. | You resize panels by hold down the mous a. horizontal bar            |                                                                           |                        | until it changes to a two-headed arrow, and then you title                                                                          |
|     | b. vertical bar                                                      |                                                                           |                        | drag marker                                                                                                    |
|     | ANS: B                                                               | PTS: 1                                                                    | REF:                   | DW 124                                                                                                    |

| 25. | To add an asset to tha. Favorite Assetb. Favorite Site    | e Favor  | ites list, selec | c.           | in the Site list and then click the button.  Add to Favorites  Remove from Favorites |
|-----|-----------------------------------------------------------|----------|------------------|--------------|--------------------------------------------------------------------------------------|
|     | ANS: C                                                    | PTS:     | 1                | REF:         | DW 124                                                                               |
| 26. | When using the Prop default is                            | erty ins | pector, the B    | order is the | ne width, in pixels, of the image's border. The                                      |
|     | <ul><li>a. no border</li><li>b. top border only</li></ul> |          |                  |              | four-sided border<br>right and left border only                                      |
|     | ANS: A                                                    | PTS:     | 1                | REF:         | DW 126                                                                               |
| 27. | Photoshop.                                                | erty ins | pector, the _    | tool o       | pens the computer's default image editor, which is                                   |
|     | <ul><li>a. Change</li><li>b. Draw</li></ul>               |          |                  |              | Graphics<br>Edit                                                                     |
|     | ANS: D                                                    | PTS:     | 1                | REF:         | DW 126                                                                               |
| 28. | When using the Propa. Image Preview b. Image Links        | erty ins | pector, Edit     | c.           | tings opens the dialog box. Image Format Image Size                                  |
|     | ANS: A                                                    | PTS:     | 1                | REF:         | DW 126                                                                               |
| 29. | When using the Propa. Title b. Name                       | erty ins | pector,          | c.           | the image name that is contained in the source code.  Key ID                         |
|     | ANS: D                                                    | PTS:     | 1                | REF:         | DW 127                                                                               |
| 30. | When using the Propa specified URL or V                   | -        | _                | box a        | llows you to make the selected image a hyperlink to                                  |
|     | a. Web b. Link                                            | 1 0      | ,                |              | Align<br>Edit                                                                        |
|     |                                                           | PTS:     | 1                |              | DW 127                                                                               |
| 21  |                                                           |          |                  |              |                                                                                      |
| 31. | image size has been                                       |          |                  | u change a   | an image size, the tool is displayed after an                                        |
|     | <ul><li>a. Reset Size</li><li>b. Format</li></ul>         |          |                  |              | Transition<br>Edit                                                                   |
|     | ANS: A                                                    | PTS:     | 1                |              | DW 127                                                                               |
| 32. |                                                           | erty ins | pector, use _    | to spe       | ecify the frame or window in which the linked page                                   |
|     | should load.<br>a. Window<br>b. Frame                     |          |                  |              | Target<br>Link                                                                       |
|     | ANS: C                                                    | PTS:     | 1                |              | DW 127                                                                               |
| 33. | H Space adds space a                                      | along th | e of an          | image.       |                                                                                      |
|     | a. top and bottom                                         |          | 01 411           | c.           | either a or b                                                                        |

|     | b. left and right                                              |           |                    | d.       | neither a nor b                                                       |
|-----|----------------------------------------------------------------|-----------|--------------------|----------|-----------------------------------------------------------------------|
|     | ANS: B                                                         | PTS:      | 1                  | REF:     | DW 127                                                                |
| 34. | You can specify the a. picas b. points                         | image si  | ze in              | c.<br>d. | millimeters all of the above                                          |
|     | ANS: D                                                         | PTS:      | 1                  | REF:     | DW 127                                                                |
| 35. | When using the Propmap.                                        | erty insp | pector, use the    | Map bo   | ox and the tools to label and create an image                         |
|     | <ul><li>a. Geography</li><li>b. Hotspot</li></ul>              |           |                    |          | Chart<br>Label                                                        |
|     | ANS: B                                                         | PTS:      | 1                  | REF:     | DW 127                                                                |
| 36. | The browse for file not through the Make Lina. Modify b. Files |           | _                  | men      | th the Select File dialog box, which is accessed u.  Format  Document |
|     | ANS: A                                                         | PTS:      | 1                  | REF:     | DW 146                                                                |
| 37. | A method to create a a. point to file b. quick tag file        | relative  | link does NOT      | c.       | le browse for file drag-and-drop                                      |
|     | ANS: B                                                         | PTS:      | 1                  | REF:     | DW 146                                                                |
| 38. | To use the Quick Tag<br>then press                             | g Editor, | select the text    | or imag  | ge associated with the code you want to view, and                     |
|     | <ul><li>a. ĈTRL+Q</li><li>b. CTRL+E</li></ul>                  |           |                    | c.<br>d. | CTRL+D<br>CTRL+T                                                      |
|     | ANS: D                                                         | PTS:      | 1                  | REF:     | DW 159                                                                |
| 39. | If the code is XHTM a. lowercase b. uppercase                  | L comp    | liant, all tags ar | c.       | either a or b<br>neither a nor b                                      |
|     | ANS: A                                                         | PTS:      | 1                  | REF:     | DW 160                                                                |
| 40. | If you need to install a. Microsoft b. Adobe                   |           |                    | c.<br>d. | Flash<br>iTunes                                                       |
|     | ANS: B                                                         | PTS:      | 1                  | REF:     | DW 161                                                                |
| MUL | TIPLE RESPONSE                                                 |           |                    |          |                                                                       |
|     | <b>Modified Multiple </b>                                      | Choice    |                    |          |                                                                       |
| 1.  | You can specify an in a. picas b. points                       | mage siz  | ze using a numl    | c.       | ifferent units, including inches millimeters                          |

|      | ANS: $A, B, C, D$                                                                                                    | PTS:     | 1                 | REF:      | DW 127                                                                    |  |
|------|----------------------------------------------------------------------------------------------------|----------|-------------------|-----------|---------------------------------------------------------------------------|--|
| 2.   | The Reset Size tool ca. Wb. H                                                                                                    | an be u  | sed to reset the  | c.        | limensions to their original values.<br>V Space<br>H Space                |  |
|      | ANS: A, B                                                                                                    | PTS:     | 1                 | REF:      | DW 127                                                                    |  |
| 3.   | Dreamweaver provid<br>a. Absolute Top<br>b. Absolute Middle                                                                                                    |          | lignment optior   | c.        | mages that include Absolute End Absolute Bottom                           |  |
|      | ANS: B, D                                                                                                    | PTS:     | 1                 | REF:      | DW 128                                                                    |  |
| 4.   | including a. cropping                                                                                                    | availab  | ole several basio | c.        | e editing tools to modify and enhance an image, brightness                |  |
|      | b. resampling                                                                                                    | <b>D</b> |                   |           | kerning                                                                   |  |
|      | ANS: A, B, C                                                                                                    | PTS:     | 1                 | REF:      | DW 141                                                                    |  |
| 5.   | 5. You can create a relative link by a. using the context menu b. using the point to file method c. using the drag-and-drop method d. using the browse for file method e. using the root-relative dialog box |          |                   |           |                                                                           |  |
|      | ANS: A, B, C, D                                                                                                    | PTS:     | 1                 | REF:      | DW 146                                                                    |  |
| TRUI | E/FALSE                                                                                                    |          |                   |           |                                                                           |  |
| 1.   | When creating a Web the site.                                                                                                    | site, y  | ou should follo   | w a sta   | ndard format or style for all pages contained within                      |  |
|      | ANS: T                                                                                                    | PTS:     | 1                 | REF:      | DW 100                                                                    |  |
| 2.   | You can create new f<br>the Windows file org                                                                                                    |          | -                 | ur site t | through the Files panel, which is quite different from                    |  |
|      | ANS: F                                                                                                    | PTS:     | 1                 | REF:      | DW 105                                                                    |  |
| 3.   | You cannot copy a fi                                                                                                    | le from  | a Windows fol     | der and   | d paste it into a site in the Dreamweaver Files panel.                    |  |
|      | ANS: T                                                                                                    | PTS:     | 1                 | REF:      | DW 105                                                                    |  |
| 4.   | HTTP is an authoring displayed as a Web p                                                                                                    | _        | •                 |           | ucture and layout of a document so that it is lost Web browsers.          |  |
|      | ANS: F                                                                                                    | PTS:     | 1                 | REF:      | DW 107                                                                    |  |
| 5.   | •                                                                                                    | _        |                   | •         | should understand that the size and type of image the Web page downloads. |  |

|     | ANS: T                                                                                                    | PTS:                          | 1                                          | REF:     | DW 113                                                                                                    |
|-----|----------------------------------------------------------------------------------------------------|-------------------------------|--------------------------------------------|----------|----------------------------------------------------------------------------------------------------|
| 6.  | One of the benefits of vector images.                                                                                                    | f bitma                       | p images is the                            | small f  | ile size, particularly relative to the larger file size of                                                                                                    |
|     | ANS: F                                                                                                    | PTS:                          | 1                                          | REF:     | DW 113                                                                                                    |
| 7.  | Bitmap images are th                                                                                                    | ne more                       | common type                                | of imag  | e file.                                                                                                    |
|     | ANS: T                                                                                                    | PTS:                          | 1                                          | REF:     | DW 113                                                                                                    |
| 8.  | GIF (.gif) is an acror                                                                                                    | ym for                        | Graphics Imag                              | e Form   | at.                                                                                                    |
|     | ANS: F                                                                                                    | PTS:                          | 1                                          | REF:     | DW 114                                                                                                    |
| 9.  | Older browsers do no                                                                                                    | ot suppo                      | ort progressive.                           | JPEG f   | iles.                                                                                                    |
|     | ANS: T                                                                                                    | PTS:                          | 1                                          | REF:     | DW 114                                                                                                    |
| 10. | Dreamweaver's Cod                                                                                                    | e windo                       | w displays bas                             | ically w | hat you see in a Web browser window.                                                                                                    |
|     | ANS: F                                                                                                    | PTS:                          | 1                                          | REF:     | DW 119                                                                                                    |
| 11. | When using invisible is aligned to the left.                                                                                                    | e elemei                      | nts with images                            | , the in | visible element marker is not displayed if the image                                                                                                    |
|     | ANS: T                                                                                                    | PTS:                          | 1                                          | REF:     | DW 119                                                                                                    |
| 12. | When using Property text-only browsers.                                                                                                    | Inspec                        | tor, use Text to                           | specify  | y alternate text that appears in place of the image for                                                                                                    |
|     | ANS: F                                                                                                    | PTS:                          | 1                                          | REF:     | DW 126                                                                                                    |
|     | ( ) to the second of the second of the secon | Src images/g<br>Link<br>arget | Alt M. M. M. M. M. M. M. M. M. M. M. M. M. | 耳鸣       | Clean None  Clean None  Clean |
| 13. | Referring to the account inches, in the Border                                                                                                    |                               |                                            | u want   | ed an image border you would fill in the width, in                                                                                                    |
|     | ANS: F                                                                                                    | PTS:                          | 1                                          | REF:     | DW 126                                                                                                    |
| 14. | Referring to the according belongs in the ID text                                                                                                    |                               | ng figure, the i                           | mage n   | ame that is contained in the source code is what                                                                                                    |
|     | ANS: T                                                                                                    | PTS:                          | 1                                          | REF:     | DW 127                                                                                                    |

15. When you insert an image into a Web page that contains text, by default, the text around the image aligns to the right and bottom of the image.

ANS: T PTS: 1 REF: DW 127

| 16. | When aligning an im and adjacent text.       | age, by   | default, only a  | bout eig  | ght pixels of s | pace are inserted between the image    |
|-----|----------------------------------------------|-----------|------------------|-----------|-----------------|----------------------------------------|
|     | ANS: F                                       | PTS:      | 1                | REF:      | DW 129          |                                        |
| 17. | Cropping can be very of interest in an image |           | ve for improvi   | ng the a  | ppearance of    | a photo by highlighting the main point |
|     | ANS: T                                       | PTS:      | 1                | REF:      | DW 142          |                                        |
| 18. | The values for the Br                        | rightnes  | s and Contrast   | settings  | range from 1    | 00 to 200.                             |
|     | ANS: F                                       | PTS:      | 1                | REF:      | DW 144          |                                        |
| 19. | You use absolute lin                         | ks wher   | the linked doc   | uments    | are in the sar  | me folder.                             |
|     | ANS: F                                       | PTS:      | 1                | REF:      | DW 145          |                                        |
| 20. | The point to file and inspector and the File |           |                  |           | ating a relativ | e link require that the Property       |
|     | ANS: T                                       | PTS:      | 1                | REF:      | DW 146          |                                        |
| 21. | By default, when you                         | ı click a | link, the linke  | d Web j   | page opens in   | the current browser window.            |
|     | ANS: T                                       | PTS:      | 1                | REF:      | DW 153          |                                        |
| 22. | You display the Page                         | e Proper  | ties dialog box  | by clic   | king Appeara    | nce on the Application bar.            |
|     | ANS: F                                       | PTS:      | 1                | REF:      | DW 159          |                                        |
| 23. | The default color for                        | a link i  | s blue and a vis | sited lin | k is purple.    |                                        |
|     | ANS: T                                       | PTS:      | 1                | REF:      | DW 159          |                                        |
| 24. | The case of the tags                         | does ha   | ve an effect on  | how the   | e browser disp  | plays the output.                      |
|     | ANS: F                                       | PTS:      | 1                | REF:      | DW 160          |                                        |
| 25. | Splitting the Docume make changes in the     |           |                  | e code n  | nakes it easie  | to view the visual design while you    |
|     | ANS: T                                       | PTS:      | 1                | REF:      | DW 160          |                                        |
| COM | PLETION                                      |           |                  |           |                 |                                        |
| 1.  | Clicking the Site pop                        | o-up me   | nu in the        |           | pa              | nel lists the sites you have defined.  |
|     | ANS: Files                                   |           |                  |           |                 |                                        |
|     | PTS: 1                                       | REF:      | DW 103           |           |                 |                                        |
| 2.  | The                                          |           | page normally    | is nam    | ed index.htm    | or index.html.                         |

|    | ANS:    | home                         |         |                                                                                                    |
|----|---------|------------------------------|---------|----------------------------------------------------------------------------------------------------|
|    | PTS:    | 1                            | REF:    | DW 105                                                                                                    |
| 3. | The Di  | reamweaver<br>iter and shows | how the | panel provides a view of the devices and folders on your ese devices and folders are organized.                     |
|    | ANS:    | Files                        |         |                                                                                                    |
|    | PTS:    | 1                            | REF:    | DW 105                                                                                                    |
| 4. | colorir | ng instructions,             | imag    | ges are composed of key points and paths, which define shapes and s line and fill colors.                           |
|    | ANS:    | Vector                       |         |                                                                                                    |
|    | PTS:    | 1                            | REF:    | DW 113                                                                                                    |
| 5. | A(n) _  |                              |         | , or picture element, is the smallest point in a graphical image.                                                   |
|    | ANS:    | pixel                        |         |                                                                                                    |
|    | PTS:    | 1                            | REF:    | DW 113                                                                                                    |
| 6. |         |                              |         | ages by dividing the display screen into thousands (or millions) of pixels, of rows and columns.                    |
|    | ANS:    | grid                         |         |                                                                                                    |
|    | PTS:    | 1                            | REF:    | DW 113                                                                                                    |
| 7. |         |                              |         | feature lets the browser begin to build a low-resolution version of the screen while the file is still downloading. |
|    | ANS:    | interlacing                  |         |                                                                                                    |
|    | PTS:    | 1                            | REF:    | DW 114                                                                                                    |
| 8. | looped  | l, or repeated, o            |         | images are simply a number of GIF images saved into a single file and dover.                                        |
|    | ANS:    | Animated                     |         |                                                                                                    |
|    | PTS:    | 1                            | REF:    | DW 114                                                                                                    |
| 9. |         | ze your Web si               |         | panel, which is grouped with the Files panel, helps you manage and sets.                                            |
|    | ANS:    | Assets                       |         |                                                                                                    |
|    | PTS:    | 1                            | REF:    | DW 117                                                                                                    |

10. When you insert and then align an image in a Document window, Dreamweaver can display a(n) \_\_\_\_\_ that shows the location of the inserted image within the HTML code.

ANS: invisible element marker

PTS: 1 REF: DW 119

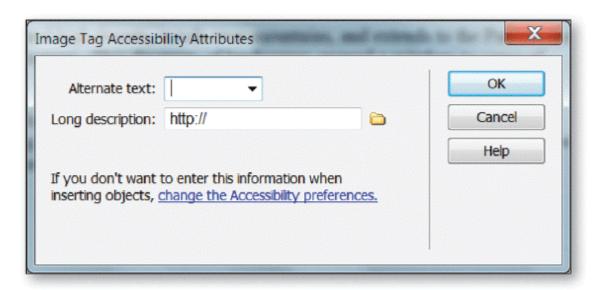

11. Entered in the dialog box in the accompanying figure, \_\_\_\_\_\_ text is spoken aloud for visually impaired users who use speech synthesizers with text-only browsers.

ANS: alternate

PTS: 1 REF: DW 126

12. \_\_\_\_\_ determines where on the page the image is displayed and if and how text wraps around the image.

ANS: Alignment

PTS: 1 REF: DW 127

13. \_\_\_\_\_\_ lets you edit an image by reducing the area of the image and allows you to eliminate unwanted or distracting portions of the image.

ANS: Cropping

PTS: 1 REF: DW 141

14. The process of \_\_\_\_\_ adds or subtracts pixels from a resized JPEG or GIF image file to match the appearance of the original image as closely as possible.

ANS: resampling

PTS: 1 REF: DW 141

| 15. | adjusts the focus of an image by increasing the contrast of edges found within the image.                                                                |
|-----|----------------------------------------------------------------------------------------------------|
|     | ANS: Sharpening                                                                                                    |
|     | PTS: 1 REF: DW 142                                                                                                    |
| 16. | Another type of link is a(n) link or script link. This type of link provides for attaching behaviors to an object or executes JavaScript code.           |
|     | ANS: null                                                                                                    |
|     | PTS: 1 REF: DW 146                                                                                                    |
| 17. | Recall that a(n) link (also called an external link) contains the complete Web site address of a document.                                               |
|     | ANS: absolute                                                                                                    |
|     | PTS: 1 REF: DW 155                                                                                                    |
| 18. | When visitors click a(n) link, their default e-mail program opens a new e-mail message.                                                                  |
|     | ANS: e-mail                                                                                                    |
|     | PTS: 1 REF: DW 156                                                                                                    |
|     | PROPERTIES    Image, 63K   W   350                                                                                                    |
| 19. | To delete a link, select the link you want to change. The linked document name is displayed in the Link box in the, as shown in the accompanying figure. |
|     | ANS: Property inspector                                                                                                    |
|     | PTS: 1 REF: DW 159                                                                                                    |
| 20. |                                                                                                    |
|     | Dreamweaver's feature allows you to preview how the page will look in a browser without leaving Dreamweaver.                                             |
|     | Dreamweaver's feature allows you to preview how the page will look in a browser without leaving Dreamweaver.  ANS: Live View                             |
|     | browser without leaving Dreamweaver.                                                                                                    |
| MOD | browser without leaving Dreamweaver.  ANS: Live View                                                                                                    |
|     | browser without leaving Dreamweaver.  ANS: Live View  PTS: 1 REF: DW 161                                                                                 |

|          | ANS: F, bitmap                                                                                                    |               |
|----------|----------------------------------------------------------------------------------------------------|---------------|
|          | PTS: 1 REF: DW 113                                                                                                |               |
| 2.       | Brightness makes the pixels in the image lighter or darker overall.                                               |               |
|          | ANS: T PTS: 1 REF: DW 142                                                                                         |               |
| 3.       | A relative link is also referred to as a document-relative link or <u>external</u> link.                          |               |
|          | ANS: F, internal                                                                                                  |               |
|          | PTS: 1 REF: DW 145                                                                                                |               |
| 4.       | The Page Properties HTML dialog box provides three options for link colors: Link, Activitied Link.                | ve Link, and  |
|          | ANS: T PTS: 1 REF: DW 159                                                                                         |               |
| 5.       | Dreamweaver's <u>Print</u> View feature allows you to preview how the page will look in a breleaving Dreamweaver. | owser without |
|          | ANS: F, Live                                                                                                    |               |
|          | PTS: 1 REF: DW 161                                                                                                |               |
| MAT      | TCHING                                                                                                    |               |
|          | Identify the letter of the choice that best matches the phrase or definition.                                     |               |
|          | a. Top f. Absolute Bottom                                                                                         |               |
|          | b. Absolute Middle g. Middle                                                                                      |               |
|          | <ul><li>c. Right</li><li>d. Default</li><li>h. Baseline</li><li>i. TextTop</li></ul>                              |               |
|          | e. Left j. Bottom                                                                                                 |               |
| 1.       | Aligns the image with the baseline of the text or the bottom of another image regardless of the browser setting   |               |
| 2.       |                                                                                                    |               |
| 3.       |                                                                                                    |               |
| 4.       |                                                                                                    |               |
| 5        | the image Aligns the image with the ten of the tellect character in a line of text                                |               |
| 5.<br>6. |                                                                                                    |               |
| 7.       |                                                                                                    |               |
| 8.       |                                                                                                    |               |
| 9.       | Aligns the image at the right margin                                                                              |               |
| 10.      | Aligns the image with the middle of the current line of text                                                      |               |
| 1.       | ANS: J PTS: 1 REF: DW 128                                                                                         |               |
| 2.       |                                                                                                    |               |
| 3.       | ANS: A PTS: 1 REF: DW 128                                                                                         |               |
| 4.       | ANS: G PTS: 1 REF: DW 128                                                                                         |               |

| 5. ANS: I  | PTS: | 1 | REF: | DW 128 |
|------------|------|---|------|--------|
| 6. ANS: H  | PTS: | 1 | REF: | DW 128 |
| 7. ANS: F  | PTS: | 1 | REF: | DW 128 |
| 8. ANS: E  | PTS: | 1 | REF: | DW 128 |
| 9. ANS: C  | PTS: | 1 | REF: | DW 128 |
| 10. ANS: B | PTS: | 1 | REF: | DW 128 |

### **ESSAY**

1. Please describe bitmap and vector images. Which one is more popular?

### ANS:

- <u>Vector images</u> are composed of key points and paths, which define shapes and coloring instructions, such as line and fill colors. The vector file contains a description of the image expressed mathematically. The file describes the image to the computer, and the computer draws it. One of the benefits of vector images is the small file size, particularly relative to the larger file size of bitmap images.
- <u>Bitmap images</u> map out or plot an image on a pixel-by-pixel basis. A pixel, or picture element, is the smallest point in a graphical image. Graphic monitors display images by dividing the display screen into thousands (or millions) of pixels, arranged in a grid of rows and columns. The pixels appear connected because they are so close together. This grid of pixels is a bitmap.
- Bitmap images are the more common type of image file.

PTS: 1 REF: DW 113 TOP: Critical Thinking

2. Describe each of these: Link, Active Link, and Visited link. What are the default colors of a link and a visited link? Which dialog box do you use to change the color of these links?

### ANS:

a) Describe Link, Active Link, and Visited Link:

Link (the link has not been clicked), Active Link (the link changes color when the user clicks it), and Visited Link (the link has been visited).

b) Default colors:

The default color for a link is blue and a visited link is purple.

c) How to change colors:

You easily can change colors of links through the Page Properties dialog box.

PTS: 1 REF: DW 159 TOP: Critical Thinking

3. Three types of link paths are available: absolute, relative, and root-relative. Please briefly describe each of these paths.

### ANS:

- An <u>absolute link</u> provides the complete URL of the document. This type of link also is referred to as an external link. Absolute links generally contain a protocol (such as http://) and primarily are used to link to documents on other servers.

- You use <u>relative links</u> for local links. This type of link also is referred to as a document-relative link, or an internal link. If the linked documents are in the same folder, such as those in your parks folder, this is the best type of link to use. You also can use a relative link to link to a document in another folder, such as the images folder.
- You use the <u>root-relative link</u> primarily when working with a large Web site that requires several servers. Web developers generally use this type of link when they must move HTML files from one folder or server to another folder or server.

PTS: 1 REF: DW 145-DW 146 TOP: Critical Thinking

### CASE

# **Critical Thinking Questions**

**Case 2-1** 

Jessica teaches a Dreamweaver class at a local college. Today her lesson is on how to create a relative link. Please answer the questions below.

- 1. Jessica demonstrates for the class how to use the browse for file method of creating a relative link. First she accesses the \_\_\_\_ menu and clicks the Make Link command. She then selects the file in the Select file dialog box.
  - a. Browse
  - b. Web page
  - c. Modify
  - d. Link

ANS:

C.

PTS: 1 REF: DW 146 TOP: Critical Thinking

- 2. Jessica then demonstrates for the class the drag-and-drop method of creating a relative link. She drags the file from the Files or Assets panel to the \_\_\_\_\_ text box in the Property inspector.
  - a. File
  - b. Select
  - c. Link
  - d. Relative

ANS:

C.

PTS: 1 REF: DW 146 TOP: Critical Thinking

## **Critical Thinking Questions**

**Case 2-2** 

Wes is a wedding photographer and is editing some of his best photos to put on his Web site. He uses Dreamweaver's Image editing tools. Please answer the questions below.

| 3. | Wes has heard of a process that will reduce the size of his image by adding or subtracting pixels his GIF images. This system, called matches the appearance of the original image as closely possible while improving download performance. |                                                     |      |        |      |                   |  |  |
|----|----------------------------------------------------------------------------------------------------|-----------------------------------------------------|------|--------|------|-------------------|--|--|
|    | a.<br>b.<br>c.<br>d.                                                                                                    | cropping<br>eyedropping<br>resampling<br>sharpening |      |        |      |                   |  |  |
|    | ANS:<br>C.                                                                                                    |                                                     |      |        |      |                   |  |  |
|    | PTS:                                                                                                    | 1                                                   | REF: | DW 141 | TOP: | Critical Thinking |  |  |
| 4. | On one of the photos, Wes wants to adjust the focus of the image by increasing the contrast of edges found within the image. He would do this by using                                                                                       |                                                     |      |        |      |                   |  |  |
|    | a.<br>b.<br>c.<br>d.                                                                                                    | cropping<br>eyedropping<br>resampling<br>sharpening |      |        |      |                   |  |  |
|    | ANS:<br>D.                                                                                                    |                                                     |      |        |      |                   |  |  |
|    | PTS:                                                                                                    | 1                                                   | REF: | DW 142 | TOP: | Critical Thinking |  |  |
|    |                                                                                                    |                                                     |      |        |      |                   |  |  |
|    |                                                                                                    |                                                     |      |        |      |                   |  |  |
|    |                                                                                                    |                                                     |      |        |      |                   |  |  |